# Package 'eventglm'

April 26, 2022

<span id="page-0-0"></span>Type Package

Title Regression Models for Event History Outcomes

Version 1.2.2

Date 2022-04-26

Description A user friendly, easy to understand way of doing event history regression for marginal estimands of interest, including the cumulative incidence and the restricted mean survival, using the pseudo observation framework for estimation. For a review of the methodology, see Andersen and Pohar Perme (2010) [<doi:10.1177/0962280209105020>](https://doi.org/10.1177/0962280209105020) or Sachs and Gabriel (2022) [<doi:10.18637/jss.v102.i09>](https://doi.org/10.18637/jss.v102.i09). The interface uses the well known formulation of a generalized linear model and allows for features including plotting of residuals, the use of sampling weights, and corrected variance estimation.

License GPL-3

URL <https://sachsmc.github.io/eventglm/>

BugReports <https://github.com/sachsmc/eventglm/issues/>

Encoding UTF-8

LazyData true

Suggests testthat, prodlim, knitr, rmarkdown, rio, data.table

RoxygenNote 7.1.1

Imports survival, sandwich, stats, geepack

Depends  $R (= 2.10)$ 

VignetteBuilder knitr

NeedsCompilation yes

Author Michael C Sachs [aut, cre], Erin E Gabriel [aut], Morten Overgaard [ctb] (Corrected variance calculation), Thomas A Gerds [ctb] (Fast computation of leave one out cumulative incidence), Terry Therneau [ctb] (Restricted mean computation)

<span id="page-1-0"></span>Maintainer Michael C Sachs <sachsmc@gmail.com> Repository CRAN Date/Publication 2022-04-26 11:20:09 UTC

# R topics documented:

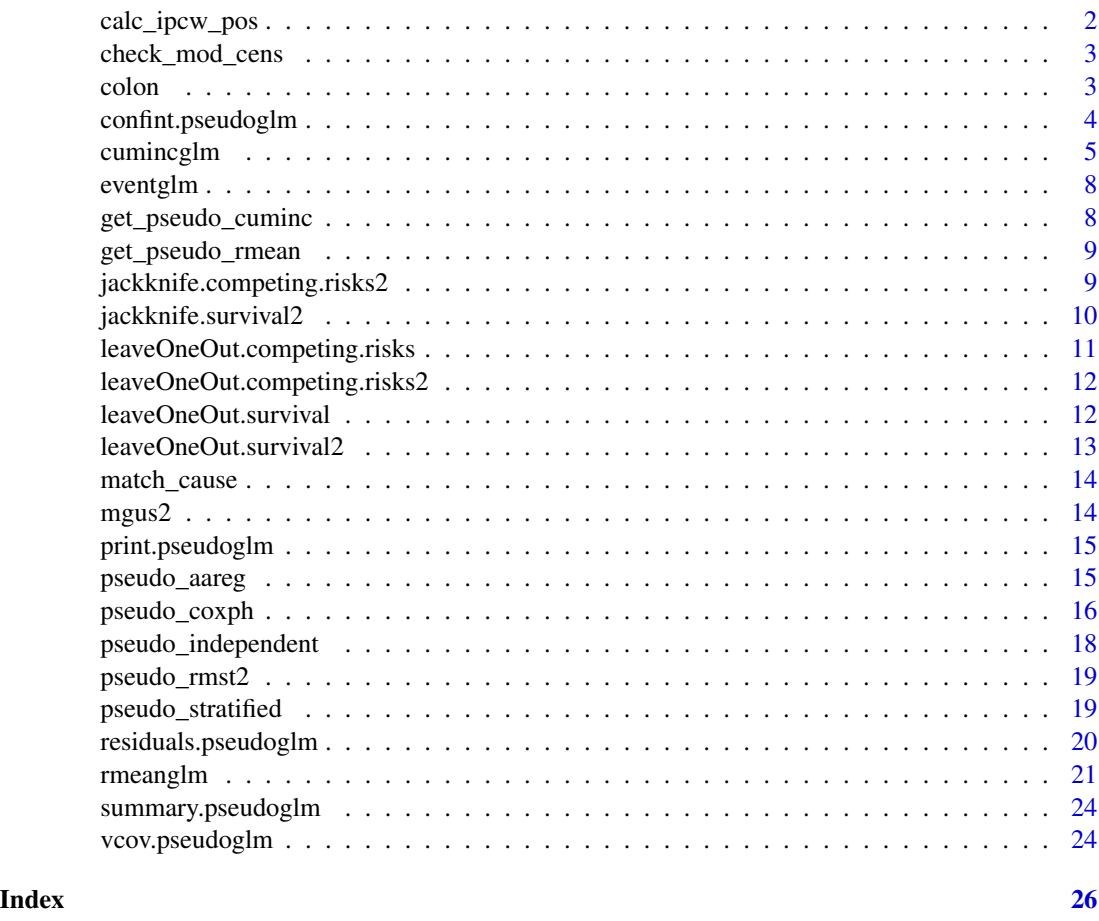

calc\_ipcw\_pos *Compute inverse probability of censoring weights pseudo observations*

#### Description

Compute inverse probability of censoring weights pseudo observations

#### Usage

calc\_ipcw\_pos(mr, time, causen, type, ipcw.method, Gi)

#### <span id="page-2-0"></span>check\_mod\_cens 3

#### **Arguments**

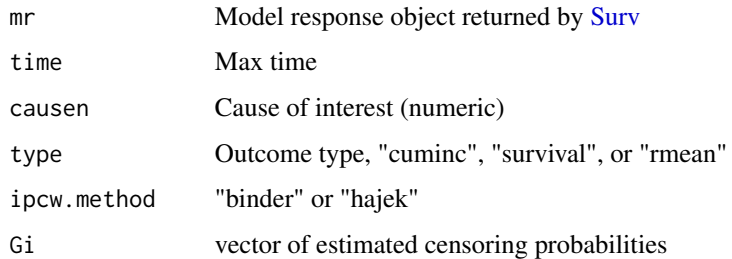

check\_mod\_cens *Error check censoring model*

#### Description

Censoring model must take the same named arguments as the predefined modules (though they do not all have to be used), and return a vector of pseudo observations.

#### Usage

check\_mod\_cens(model.censoring)

#### Arguments

model.censoring

censoring model specification as character or function

<span id="page-2-1"></span>colon *Chemotherapy for Stage B/C colon cancer*

#### Description

These are data from one of the first successful trials of adjuvant chemotherapy for colon cancer. Levamisole is a low-toxicity compound previously used to treat worm infestations in animals; 5-FU is a moderately toxic (as these things go) chemotherapy agent. There are only one record per patient for the death outcome (or censoring). This is redistributed from the survival package, with a small modification to include only the death outcome.

#### Usage

colon

#### <span id="page-3-0"></span>Format

A data frame with 929 rows and 17 variables:

#### id id

study 1 for all patients

rx Treatment - Obs(ervation), Lev(amisole), Lev(amisole)+5-FU

sex 1=male

age in years

obstruct obstruction of colon by tumour

perfor perforation of colon

adhere adherence to nearby organs

nodes number of lymph nodes with detectable cancer

time days until death or censoring

status censoring status

differ differentiation of tumour (1=well, 2=moderate, 3=poor)

extent Extent of local spread (1=submucosa, 2=muscle, 3=serosa, 4=contiguous structures)

surg time from surgery to registration (0=short, 1=long)

node4 more than 4 positive lymph nodes

etype event type: 1=recurrence,2=death

event event indicator: censored, death

#### See Also

[colon](#page-2-1)

confint.pseudoglm *Confidence Intervals for pseudoglm Model Parameters*

#### Description

Computes Wald confidence intervals for one or more parameters in a fitted model. Users can specify the type of variance estimate used, with the default being the robust sandwich variance estimator.

```
## S3 method for class 'pseudoglm'
confint(object, parm, level = 0.95, type = "robust", ...)
```
#### <span id="page-4-0"></span>cumincglm 5

#### **Arguments**

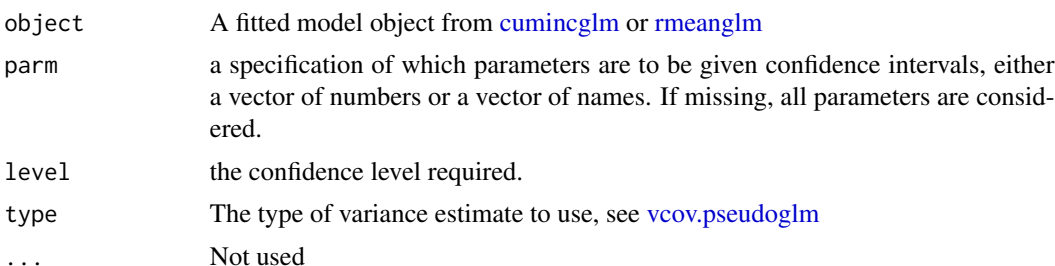

#### Value

A matrix (or vector) with columns giving lower and upper confidence limits for each parameter. These will be labelled as (1-level)/2 and 1 - (1-level)/2 in

#### Examples

```
cumincipcw <- cumincglm(survival::Surv(etime, event) ~ age + sex,
         time = 200, cause = "pcm", link = "identity",
        model.censoring = "independent", data = mgus2)
confint(cumincipcw)
```

```
cumincglm Generalized linear models for cumulative incidence
```
#### Description

Using pseudo observations for the cumulative incidence, this function then runs a generalized linear model and estimates the parameters representing contrasts in the cumulative incidence at a particular set of times (specified by the time argument) across covariate values. The link function can be "identity" for estimating differences in the cumulative incidence, "log" for estimating ratios, and any of the other link functions supported by [quasi.](#page-0-0)

```
cumincglm(
  formula,
  time,
  cause = 1,
  link = "identity",
  model.censoring = "independent",
  formula.censoring = NULL,
  ipcw.method = "binder",
  data,
  survival = FALSE,weights,
```

```
subset,
 na.action,
 offset,
 control = list(...),model = FALSE,
 x = TRUE,y = TRUE,singular.ok = TRUE,
 contrasts = NULL,
  ...
)
```
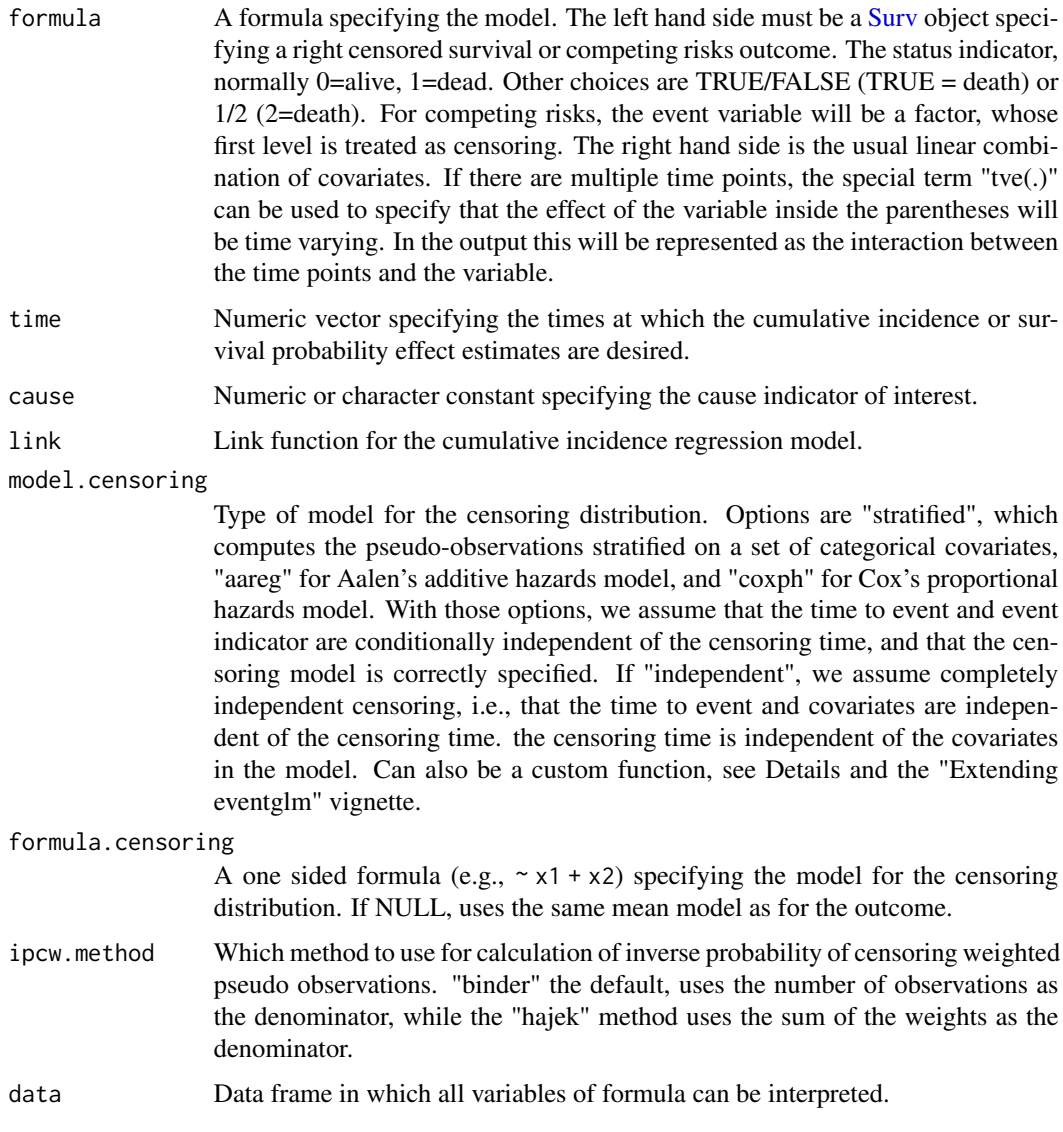

<span id="page-5-0"></span>

#### <span id="page-6-0"></span>cumincglm 7

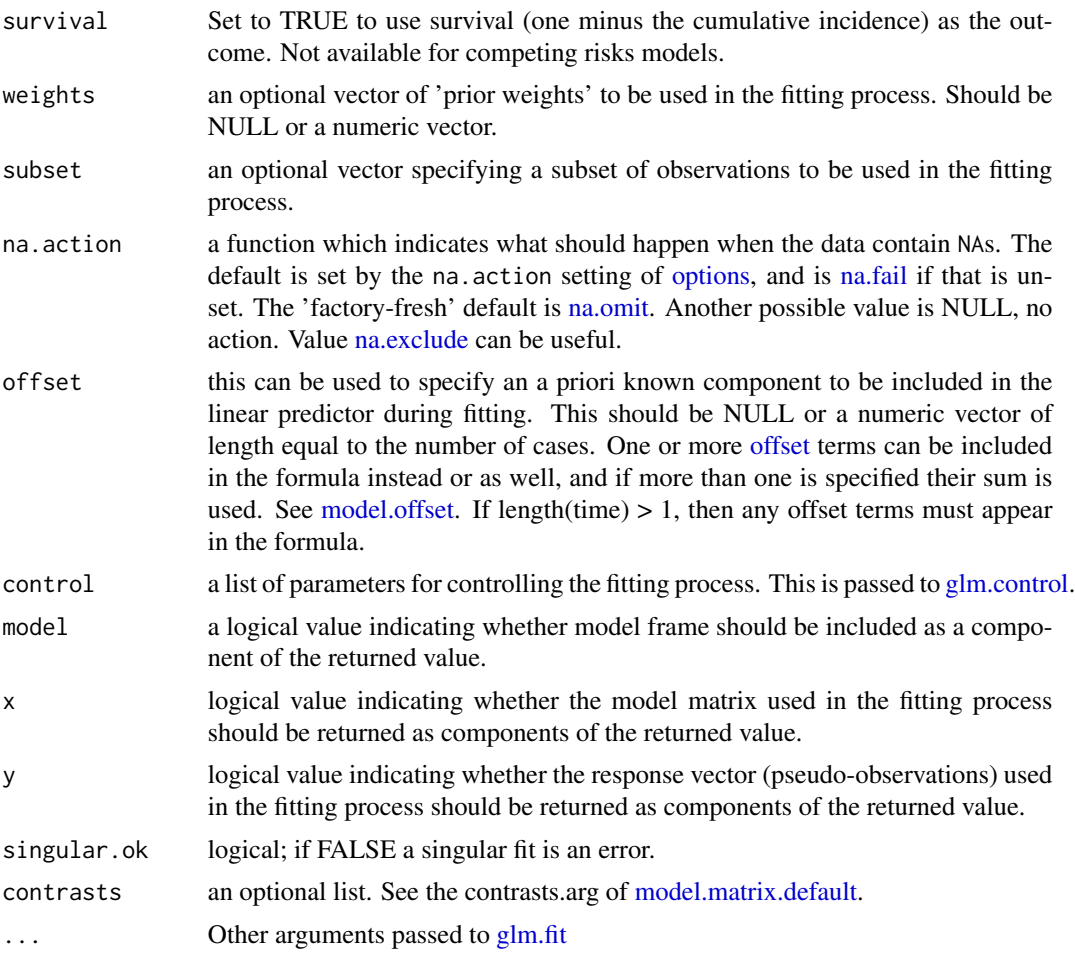

#### Details

The argument "model.censoring" determines how the pseudo observations are calculated. This can be the name of a function or the function itself, which must have arguments "formula", "time", "cause", "data", "type", "formula.censoring", and "ipcw.method". If it is the name of a function, this code will look for a function with the prefix "pseudo\_" first, to avoid clashes with related methods such as coxph. The function then must return a vector of pseudo observations, one for each subject in data which are used in subsequent calculations. For examples of the implementation, see the "pseudo-modules.R" file, or the vignette "Extending eventglm".

#### Value

A pseudoglm object, with its own methods for print, summary, and vcov. It inherits from glm, so predict and other glm methods are supported.

#### Examples

```
cumincipcw \leq cumincglm(Surv(etime, event) \sim age + sex,
     time = 200, cause = "pcm", link = "identity",
```

```
model.censoring = "independent", data = mgus2)
# stratified on only the categorical covariate
    cumincipcw2 <- cumincglm(Surv(etime, event) ~ age + sex,
                         time = 200, cause = "pcm", link = "identity",
                         model.censoring = "stratified",
                         formula.censoring = \sim sex, data = mgus2)
# multiple time points
cuminct2 <- cumincglm(Surv(etime, event) ~ age + sex,
         time = c(50, 100, 200), cause = "pcm", link = "identity",
        model.censoring = "independent", data = mgus2)
cuminct3 <- cumincglm(Surv(etime, event) ~ age + tve(sex),
         time = c(50, 100, 200), cause = "pcm", link = "identity",
        model.censoring = "independent", data = mgus2)
```
eventglm *Regression Models for Event History Outcomes*

#### Description

A user friendly, easy to understand way of doing event history regression for marginal estimands of interest, including the cumulative incidence and the restricted mean survival, using the pseudo observation framework for estimation. The interface uses the well known formulation of a generalized linear model and allows for features including plotting of residuals, the use of sampling weights, and corrected variance estimation.

#### References

Sachs MC, Gabriel EE (2022). "Event History Regression with Pseudo-Observations: Computational Approaches and an Implementation in R." Journal of Statistical Software, 102(9), 1-34. <doi:10.18637/jss.v102.i09>

get\_pseudo\_cuminc *Utility to get jackknife pseudo observations of cumulative incidence*

#### **Description**

Utility to get jackknife pseudo observations of cumulative incidence

#### Usage

```
get_pseudo_cuminc(marginal.estimate, time, cause, mr)
```
#### **Arguments**

marginal.estimate A survfit object with no covariates time Time at which to calculate the obs cause which cause mr Model response of the survival object <span id="page-8-0"></span>get\_pseudo\_rmean 9

#### Value

A vector of pseudo-observations

get\_pseudo\_rmean *Utility to get jackknife pseudo observations of restricted mean*

#### Description

Utility to get jackknife pseudo observations of restricted mean

#### Usage

```
get_pseudo_rmean(marginal.estimate, time, cause, mr)
```
#### Arguments

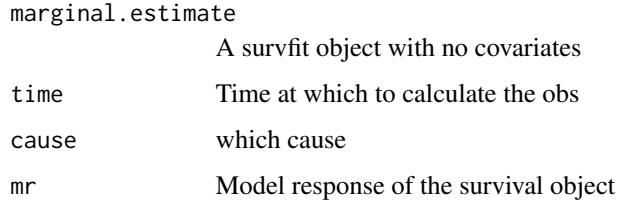

#### Value

A vector of pseudo-observations

jackknife.competing.risks2

*Compute jackknife pseudo-observations of the cause-specific cumulative incidence for competing risks*

#### Description

Compute jackknife pseudo-observations of the cause-specific cumulative incidence for competing risks

```
jackknife.competing.risks2(object, times, cause, mr)
```
<span id="page-9-0"></span>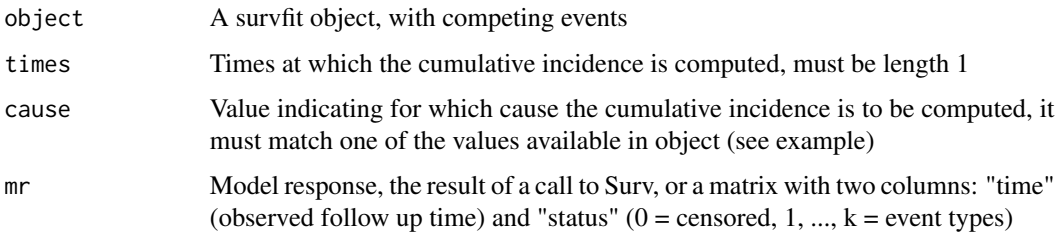

#### Value

A vector of jackknifed pseudo-observations of the cause-specific cumulative incidence at time times

#### Examples

```
sfit.cuminc <- survival::survfit(survival::Surv(etime, event) ~ 1, data = mgus2)
mrs <- with(mgus2, Surv(etime, event))
pseudo.obs <- jackknife.competing.risks2(sfit.cuminc, times = 200, cause = "pcm", mrs)
mean(pseudo.obs)
# agrees with
summary(sfit.cuminc, times = 200)
```
<span id="page-9-1"></span>jackknife.survival2 *Compute jackknife pseudo-observations of the survival function*

## Description

Compute jackknife pseudo-observations of the survival function

#### Usage

```
jackknife.survival2(object, times, mr)
```
#### Arguments

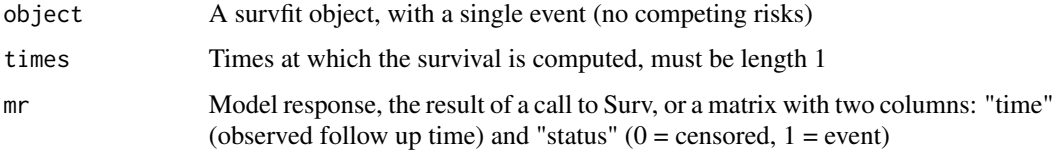

#### Value

A vector of jackknifed estimates of survival at time times

#### <span id="page-10-0"></span>leaveOneOut.competing.risks 11

#### Examples

```
sfit.surv <- survival::survfit(survival::Surv(time, status) ~ 1, data = colon)
mrs <- with(colon, Surv(time, status))
pseudo.obs <- jackknife.survival2(sfit.surv, times = 1000, mrs)
mean(pseudo.obs)
# agrees with
summary(sfit.surv, times = 1000)
```
leaveOneOut.competing.risks

*Compute jackknife pseudo-observations of the cause-specific cumulative incidence for competing risks*

#### Description

This version computes them for all times up to times, for the restricted mean lifetime lost

#### Usage

```
leaveOneOut.competing.risks(object, times, cause, mr)
```
#### Arguments

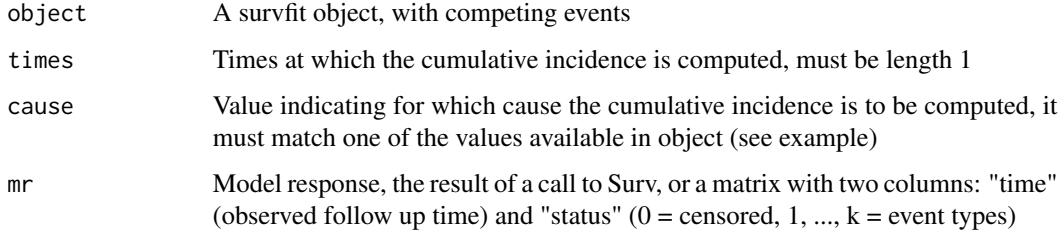

#### Value

A vector of jackknifed values of the cause-specific cumulative incidence at time times

#### Examples

```
sfit.cuminc <- survival::survfit(survival::Surv(etime, event) ~ 1, data = mgus2)
mrs <- with(mgus2, Surv(etime, event))
jackvals <- leaveOneOut.competing.risks(sfit.cuminc, times = 200, cause = "pcm", mrs)
```

```
leaveOneOut.competing.risks2
```
*Compute jackknife pseudo-observations of the cause-specific cumulative incidence for competing risks*

#### Description

Compute jackknife pseudo-observations of the cause-specific cumulative incidence for competing risks

#### Usage

```
leaveOneOut.competing.risks2(object, times, cause, mr)
```
#### **Arguments**

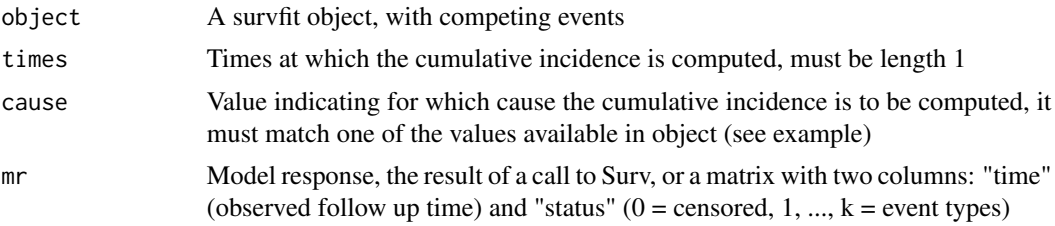

#### Value

A vector of jackknifed values of the cause-specific cumulative incidence at time times

#### Examples

```
sfit.cuminc <- survival::survfit(survival::Surv(etime, event) ~ 1, data = mgus2)
mrs <- with(mgus2, Surv(etime, event))
jackvals <- leaveOneOut.competing.risks2(sfit.cuminc, times = 200, cause = "pcm", mrs)
```
leaveOneOut.survival *Compute leave one out jackknife contributions of the survival function*

#### Description

For each subject, the survival function is recomputed leaving that subject out. This one does the calculation for all observed times, for calculation of the restricted mean

#### Usage

leaveOneOut.survival(object, times, mr)

<span id="page-12-0"></span>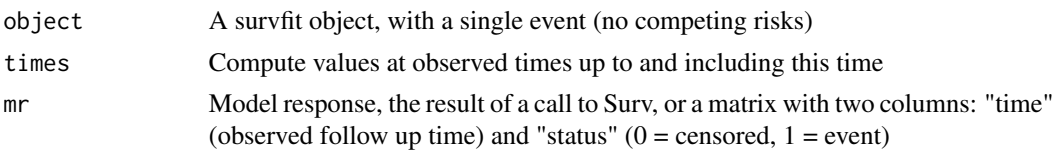

#### Value

A vector of jackknifed values of survival at time times

#### Examples

```
sfit.surv <- survival::survfit(survival::Surv(time, status) ~ 1, data = colon)
mrs <- with(colon, Surv(time, status))
jackvals <- leaveOneOut.survival(sfit.surv, 1000, mrs)
```
leaveOneOut.survival2 *Compute leave one out jackknife contributions of the survival function*

#### Description

For each subject, the survival function is recomputed leaving that subject out. This is the workhorse for [jackknife.survival2](#page-9-1) and will generally not be called by the user.

#### Usage

leaveOneOut.survival2(object, times, mr)

#### Arguments

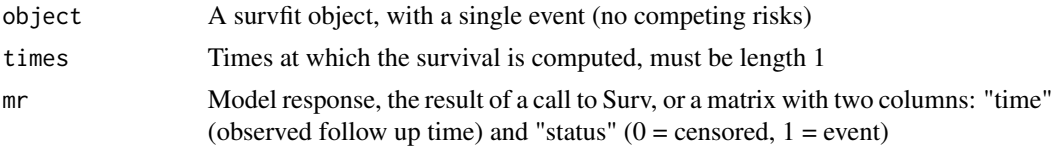

#### Value

A vector of jackknifed values of survival at time times

#### Examples

```
sfit.surv <- survival::survfit(survival::Surv(time, status) ~ 1, data = colon)
mrs <- with(colon, Surv(time, status))
jackvals <- leaveOneOut.survival2(sfit.surv, times = 1000, mrs)
```
<span id="page-13-0"></span>

#### Description

Match cause specification against model response

#### Usage

match\_cause(mr, cause)

#### **Arguments**

<span id="page-13-1"></span>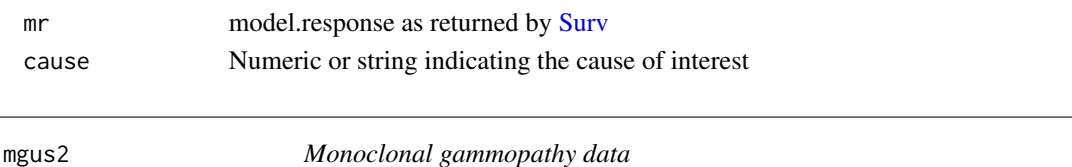

#### Description

Natural history of 1341 sequential patients with monoclonal gammopathy of undetermined significance (MGUS). This is a superset of the mgus data, at a later point in the accrual process. This dataset is redistributed from the survival package with an added competing risks event indicator.

#### Usage

mgus2

#### Format

A data frame with 1384 observations on the following 10 variables.

id subject identifier

age age at diagnosis, in years

sex a factor with levels F M

dxyr year of diagnosis

hgb hemoglobin

creat creatinine

mspike size of the monoclonal serum spike

ptime time until progression to a plasma cell malignancy (PCM) or last contact, in months

pstat occurrence of PCM: 0=no, 1=yes

futime time until death or last contact, in months

death occurrence of death: 0=no, 1=yes

etime time until either death, pcm, or last contact

event factor indicating which event occurred first

#### <span id="page-14-0"></span>print.pseudoglm 15

#### See Also

[mgus2](#page-13-1)

print.pseudoglm *Print method for pseudoglm*

#### Description

Print method for pseudoglm

#### Usage

```
## S3 method for class 'pseudoglm'
print(x, \text{ digits} = max(3L, \text{ getOption("digits") - 3L), ...)
```
#### Arguments

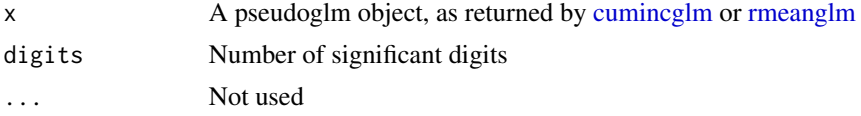

#### Value

x, invisibly

<span id="page-14-1"></span>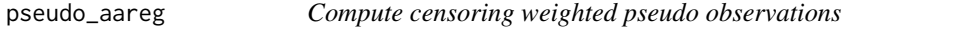

#### Description

Assuming that the censoring depends on covariates, the pseudo observations are calculated with the inverse probability of censoring weighted approach, where the censoring probabilities are estimated using Aalen's additive hazards model.

```
pseudo_aareg(
  formula,
  time,
  cause = 1,
  data,
  type = c("cuminc", "survival", "rmean"),
  formula.censoring = NULL,
  ipcw.method = NULL
\mathcal{E}
```
<span id="page-15-0"></span>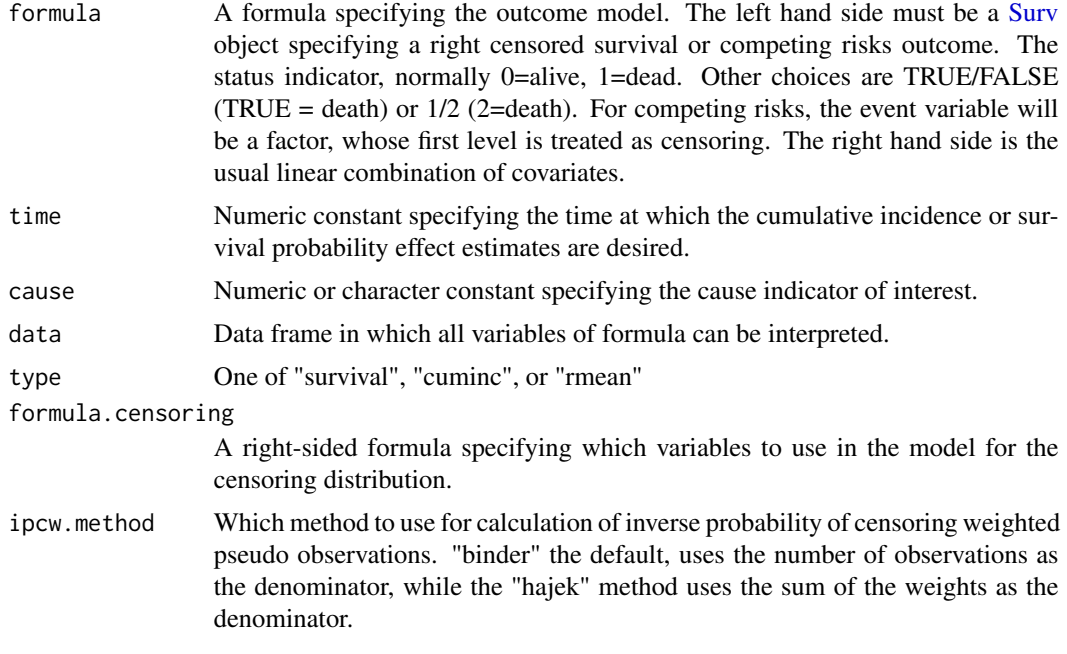

#### Value

A vector of pseudo observations

#### See Also

[aareg](#page-0-0)

#### Examples

```
POi \leq pseudo_aareg(Surv(time, status) \sim 1, 1500, cause = 1,
  data = colon, type = "rmean", formula.censoring = \sim sex + age,
  ipcw.method = "binder")
```
mean(POi)

<span id="page-15-1"></span>pseudo\_coxph *Compute censoring weighted pseudo observations*

#### Description

Assuming that the censoring depends on covariates, the pseudo observations are calculated with the inverse probability of censoring weighted approach, where the censoring probabilities are estimated using Cox's proportional hazards model.

#### <span id="page-16-0"></span>pseudo\_coxph 17

#### Usage

```
pseudo_coxph(
  formula,
  time,
  cause = 1,
  data,
  type = c("cuminc", "survival", "rmean"),
  formula.censoring = NULL,
  ipcw.method = NULL
\mathcal{L}
```
#### Arguments

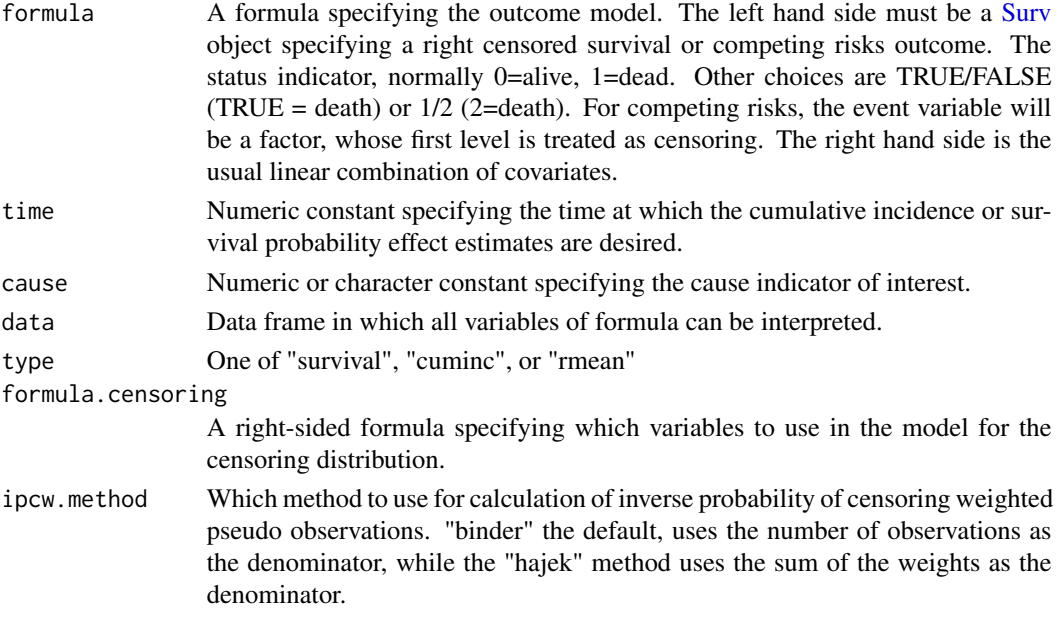

#### Value

A vector of pseudo observations

#### See Also

[coxph](#page-0-0)

#### Examples

```
POi \leq pseudo_coxph(Surv(time, status) \sim 1, 1500, cause = 1,
  data = colon, type = "survival", formula.censoring = \sim sex + age,
  ipcw.method = "hajek")
```
mean(POi)

<span id="page-17-0"></span>pseudo\_independent *Compute pseudo observations under independent censoring*

#### Description

Assuming completely independent censoring, i.e., censoring does not depend on the survival time nor any covariates in the model, the pseudo observations are calculated with the standard jackknife approach

#### Usage

```
pseudo_independent(
  formula,
  time,
  cause = 1,
  data,
  type = c("cuminc", "survival", "rmean"),
  formula.censoring = NULL,
  ipcw.method = NULL
)
```
#### Arguments

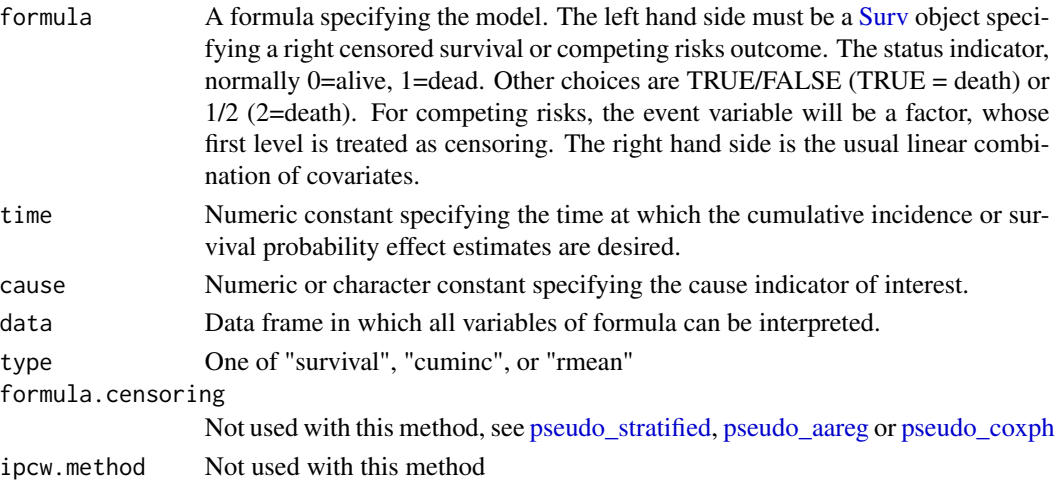

#### Value

A vector of jackknife pseudo observations

#### Examples

```
POi <- pseudo_independent(Surv(time, status) ~ 1, 1500, cause = 1, data = colon, type = "survival")
mean(POi)
```
<span id="page-18-0"></span>

#### Description

Compute pseudo-observations for the restricted mean survival

#### Usage

pseudo\_rmst2(sfit, jacks, times, tmax, type = "cuminc")

#### Arguments

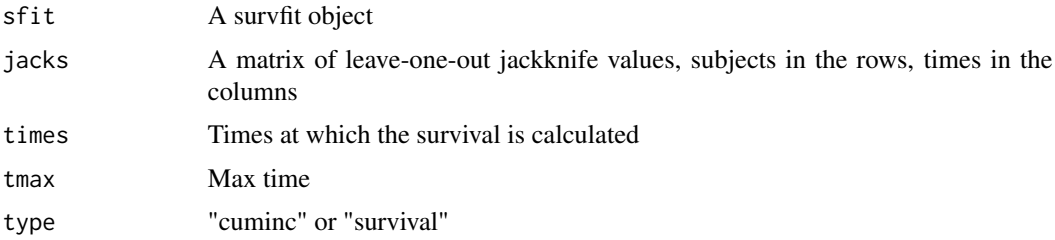

#### Value

A vector of pseudo observations for the restricted mean or lifetime lost

<span id="page-18-1"></span>pseudo\_stratified *Compute pseudo observations using stratified jackknife*

#### Description

Assuming that the censoring depends on covariates with a finite set of levels, the pseudo observations are calculated with the jackknife approach stratified on those covariates.

```
pseudo_stratified(
  formula,
  time,
  cause = 1,
  data,
  type = c("cuminc", "survival", "rmean"),
  formula.censoring = NULL,
  ipcw.method = NULL
\mathcal{E}
```
<span id="page-19-0"></span>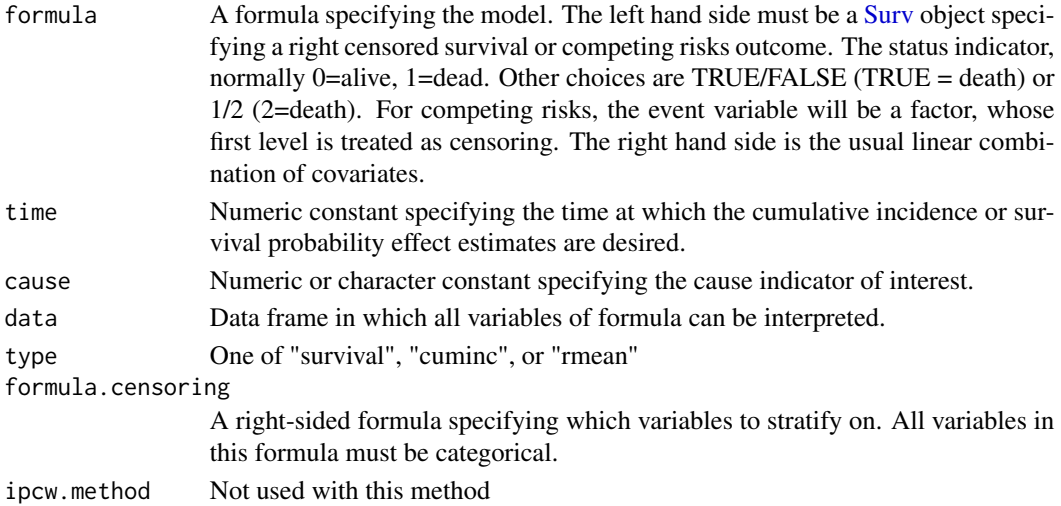

#### Value

A vector of jackknife pseudo observations

#### Examples

```
POi \leq pseudo_stratified(Surv(time, status) \sim 1, 1500, cause = 1,
  data = colon, formula.censoring = \sim sex, type = "rmean")
mean(POi)
```
residuals.pseudoglm *Pseudo-observation scaled residuals*

#### Description

Computes residuals according to the recommendations of Pohar-Perme and Andersen (2009) <doi: 10.1002/sim.3401>.

#### Usage

```
## S3 method for class 'pseudoglm'
residuals(object, type = NULL, ...)
```
#### Arguments

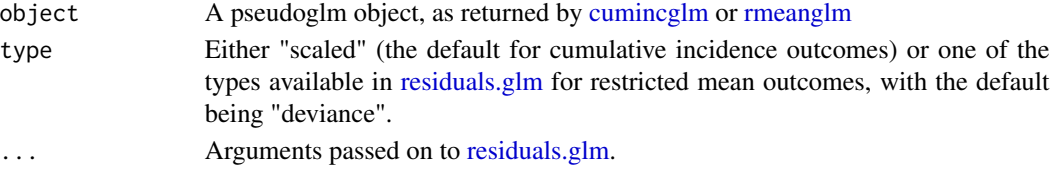

#### <span id="page-20-0"></span>rmeanglm 21

#### Details

The scaled residuals are computed as

$$
\hat{\epsilon}_i = \frac{\hat{E}(V_i) - \hat{Y}_i}{\sqrt{\hat{Y}_i(1 - \hat{Y}_i)}}
$$

When the outcome is the cumulative incidence, the denominator corresponds to an estimate of the standard error of the conditional estimate of the outcome in the absence of censoring. For the restricted mean, no such rescaling is done and the computation is passed off to [residuals.glm.](#page-0-0)

#### Value

A numeric vector of residuals

#### References

Perme MP, Andersen PK. Checking hazard regression models using pseudo-observations. Stat Med. 2008;27(25):5309-5328. <doi:10.1002/sim.3401>

<span id="page-20-1"></span>rmeanglm *Generalized linear models for the restricted mean survival*

#### Description

Using pseudo observations for the restricted mean, or the restricted mean lifetime lost in the competing risks case, this function then runs a generalized linear model to estimate associations of the restricted mean/lifetime lost up to a particular time (specified by the time argument) with covariates. The link function can be "identity" for estimating differences in the restricted mean, "log" for estimating ratios, and any of the other link functions supported by [quasi.](#page-0-0)

```
rmeanglm(
  formula,
  time,
  cause = 1,
  link = "identity",
 model.censoring = "independent",
  formula.censoring = NULL,
  ipcw.method = "binder",
  data,
 weights,
  subset,
  na.action,
 offset,
  control = list(...),model = FALSE,
```

```
x = TRUE,y = TRUE,singular.ok = TRUE,
  contrasts = NULL,
  ...
\overline{)}
```
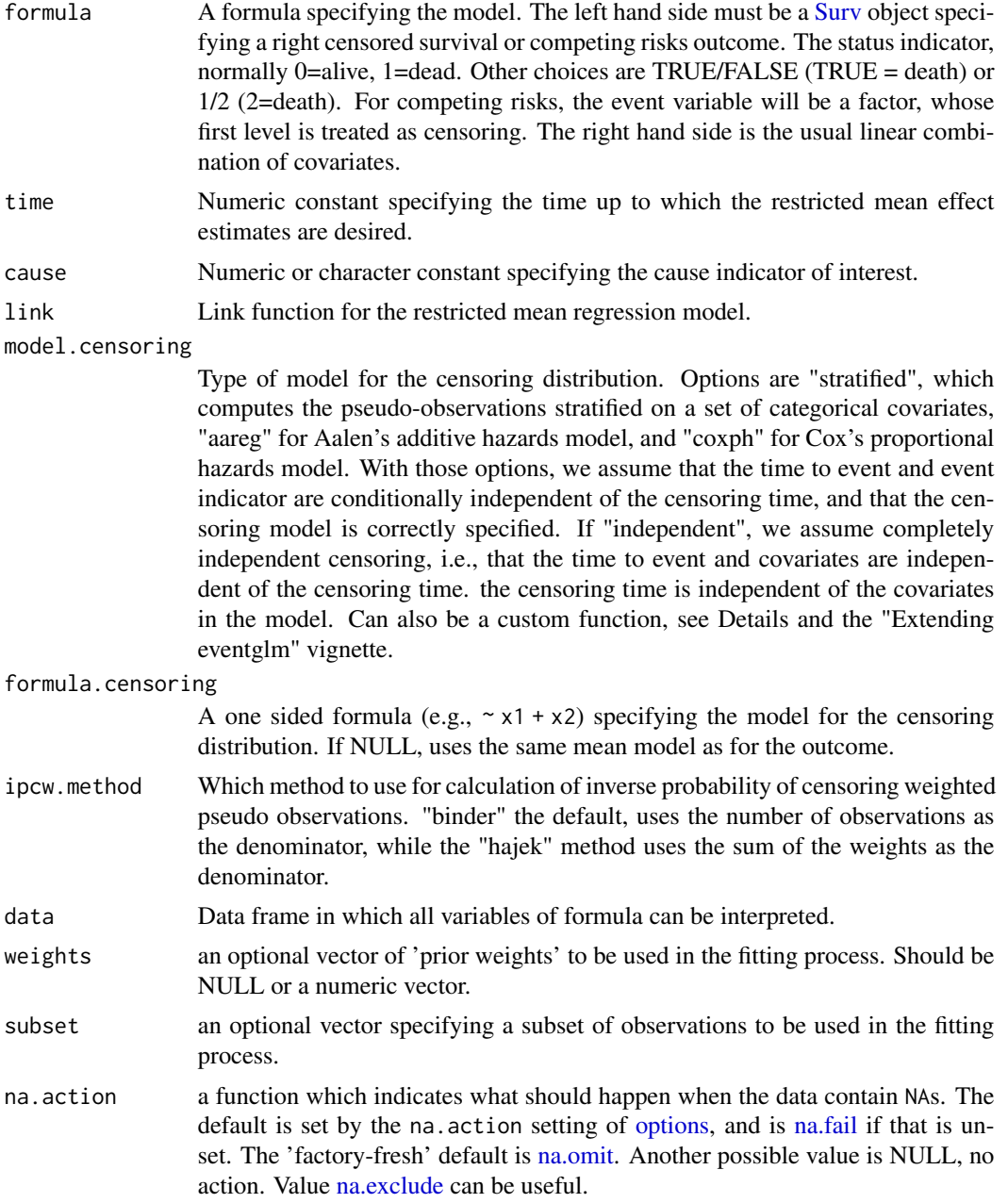

<span id="page-21-0"></span>

#### <span id="page-22-0"></span>rmeanglm 23

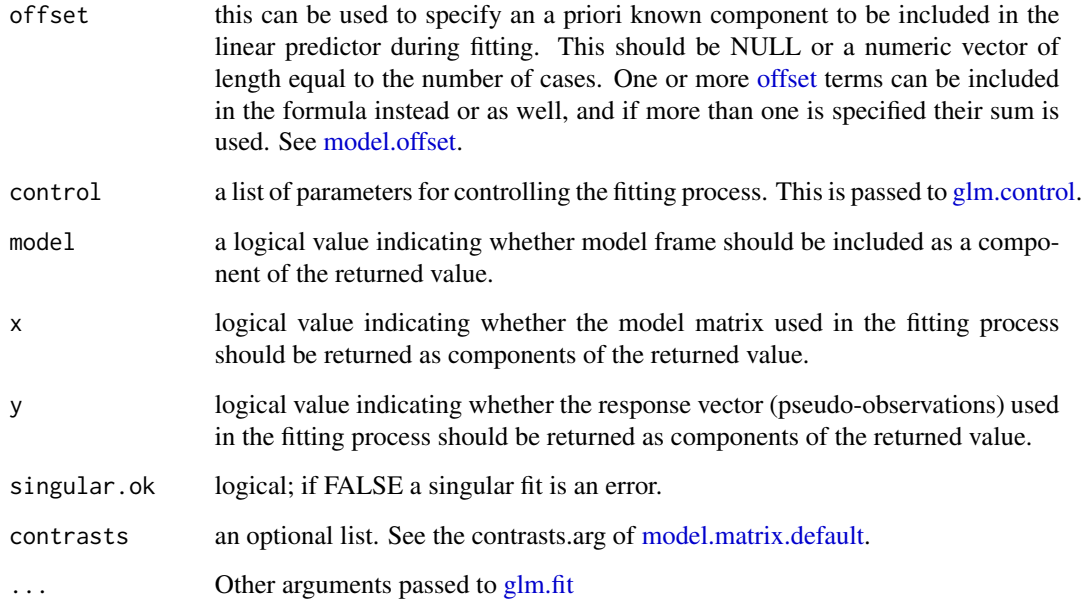

#### Details

The argument "model.censoring" determines how the pseudo observations are calculated. This can be the name of a function or the function itself, which must have arguments "formula", "time", "cause", "data", "type", "formula.censoring", and "ipcw.method". If it is the name of a function, this code will look for a function with the prefix "pseudo\_" first, to avoid clashes with related methods such as coxph. The function then must return a vector of pseudo observations, one for each subject in data which are used in subsequent calculations. For examples of the implementation, see the "pseudo-modules.R" file, or the vignette "Extending eventglm".

#### Value

A pseudoglm object, with its own methods for print, summary, and vcov. It inherits from glm, so predict and other glm methods are supported.

#### Examples

```
cumincipcw \leq rmeanglm(Surv(etime, event) \sim age + sex,
         time = 200, cause = "pcm", link = "identity",
        model.censoring = "independent", data = mgus2)
# stratified on only the categorical covariate
     cumincipcw2 <- rmeanglm(Surv(etime, event) ~ age + sex,
                         time = 200, cause = "pcm", link = "identity",
                         model.censoring = "stratified",
                         formula.censoring = \sim sex, data = mgus2)
```
<span id="page-23-0"></span>summary.pseudoglm *Summary method*

#### Description

Summary method

#### Usage

```
## S3 method for class 'pseudoglm'
summary(
  object,
  correlation = FALSE,
  symbolic.cor = FALSE,
  type = "robust",
  ...
\mathcal{L}
```
### Arguments

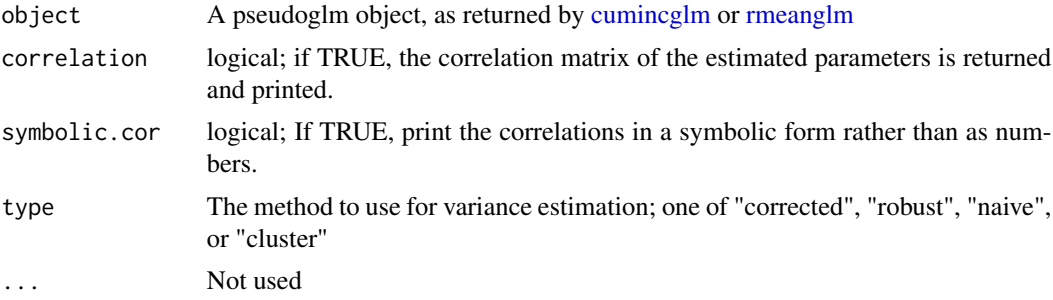

### Value

An object of class [summary.glm](#page-0-0)

<span id="page-23-1"></span>vcov.pseudoglm *Compute covariance matrix of regression coefficient estimates*

#### Description

Compute covariance matrix of regression coefficient estimates

```
## S3 method for class 'pseudoglm'
vcov(object, type = "robust", ...)
```
#### <span id="page-24-0"></span>vcov.pseudoglm 25

#### **Arguments**

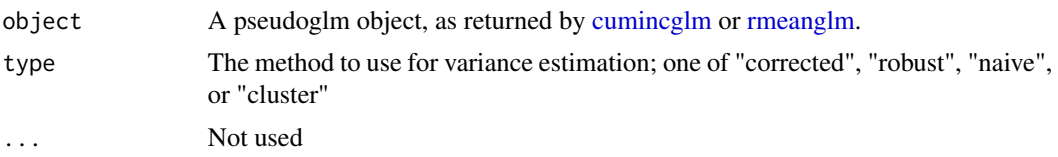

#### Details

The "corrected" variance estimate for the cumulative incidence is as described in Overgaard et al. (2017) <doi:10.1214/16-AOS1516>, with code adapted from Overgaard's Stata program. This method does not handle ties and only has marginal benefits in reasonable sample sizes. The default is "robust" which uses the sandwich estimator vcovHC as implemented in the sandwich package. "cluster" is another option if you have clustered observations that uses the vcovCL function in sandwich. Finally "naive" uses the same method as glm to compute the variance, and is known to be anti-conservative. The bootstrap is another recommended option that can be implemented using other tools; there is an example in the vignette.

#### Value

A numeric matrix containing the variance-covariance estimates

#### References

Overgaard, Morten; Parner, Erik Thorlund; Pedersen, Jan. Asymptotic theory of generalized estimating equations based on jack-knife pseudo-observations. Ann. Statist. 45 (2017), no. 5, 1988– 2015. <doi:10.1214/16-AOS1516>.

#### See Also

[vcovHC,](#page-0-0) [vcovCL](#page-0-0)

# <span id="page-25-0"></span>Index

```
∗ datasets
    colon, 3
    mgus2, 14
aareg, 16
calc_ipcw_pos, 2
check_mod_cens, 3
colon, 3, 4
confint.pseudoglm, 4
coxph, 17
cumincglm, 5, 5, 15, 20, 24, 25
eventglm, 8
get_pseudo_cuminc, 8
get_pseudo_rmean, 9
glm.control, 7, 23
glm.fit, 7, 23
jackknife.competing.risks2, 9
jackknife.survival2, 10, 13
leaveOneOut.competing.risks, 11
leaveOneOut.competing.risks2, 12
leaveOneOut.survival, 12
leaveOneOut.survival2, 13
match_cause, 14
mgus2, 14, 15
model.matrix.default, 7, 23
model.offset, 7, 23
na.exclude, 7, 22
na.fail, 7, 22
na.omit, 7, 22
offset, 7, 23
options, 7, 22
print.pseudoglm, 15
```
pseudo\_aareg, [15,](#page-14-0) *[18](#page-17-0)* pseudo\_coxph, [16,](#page-15-0) *[18](#page-17-0)* pseudo\_independent, [18](#page-17-0) pseudo\_rmst2, [19](#page-18-0) pseudo\_stratified, *[18](#page-17-0)*, [19](#page-18-0)

quasi, *[5](#page-4-0)*, *[21](#page-20-0)*

residuals.glm, *[20,](#page-19-0) [21](#page-20-0)* residuals.pseudoglm, [20](#page-19-0) rmeanglm, *[5](#page-4-0)*, *[15](#page-14-0)*, *[20](#page-19-0)*, [21,](#page-20-0) *[24,](#page-23-0) [25](#page-24-0)*

summary.glm, *[24](#page-23-0)* summary.pseudoglm, [24](#page-23-0) Surv, *[3](#page-2-0)*, *[6](#page-5-0)*, *[14](#page-13-0)*, *[16](#page-15-0)[–18](#page-17-0)*, *[20](#page-19-0)*, *[22](#page-21-0)*

vcov.pseudoglm, *[5](#page-4-0)*, [24](#page-23-0) vcovCL, *[25](#page-24-0)* vcovHC, *[25](#page-24-0)*